## **Table of Contents**

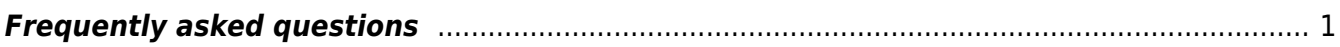

 $\pmb{\times}$ 

## <span id="page-2-0"></span>**Frequently asked questions**

## **Which graphics card to use?**

In principle, all the Nvidia CUDA enabled cards should work, however a really cheap card can result in only very small calculation speedup. The best choice are gaming cards, that are already very powerful, but still not expensive like special computing ones. GSvit is intentionally written to work with floats wherever on graphics card possible to get reasonable speedup on older and less developed cards (as the doubles were supported later and also are still a bit slower).

## **What else can be used for FDTD calculations?**

There are many other FDTD packages available elsewhere, either commercial (e.g. [Lumerical\)](http://lumerical.com) or open source (e.g. [Meep](http://ab-initio.mit.edu/meep/)). We don't claim that GSvit overcomes any of them in any sense, even if we do our best to do so.

From: <http://gsvit.net/wiki/>- **GSvit documentation**

Permanent link: **<http://gsvit.net/wiki/doku.php/faq:faq?rev=1517322492>**

Last update: **2018/01/30 15:28**